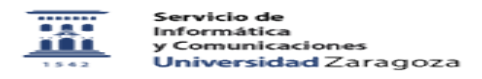

## Como protegerse de un phishing o intento de robo de credendiales 08/05/2024 - 06:02:36

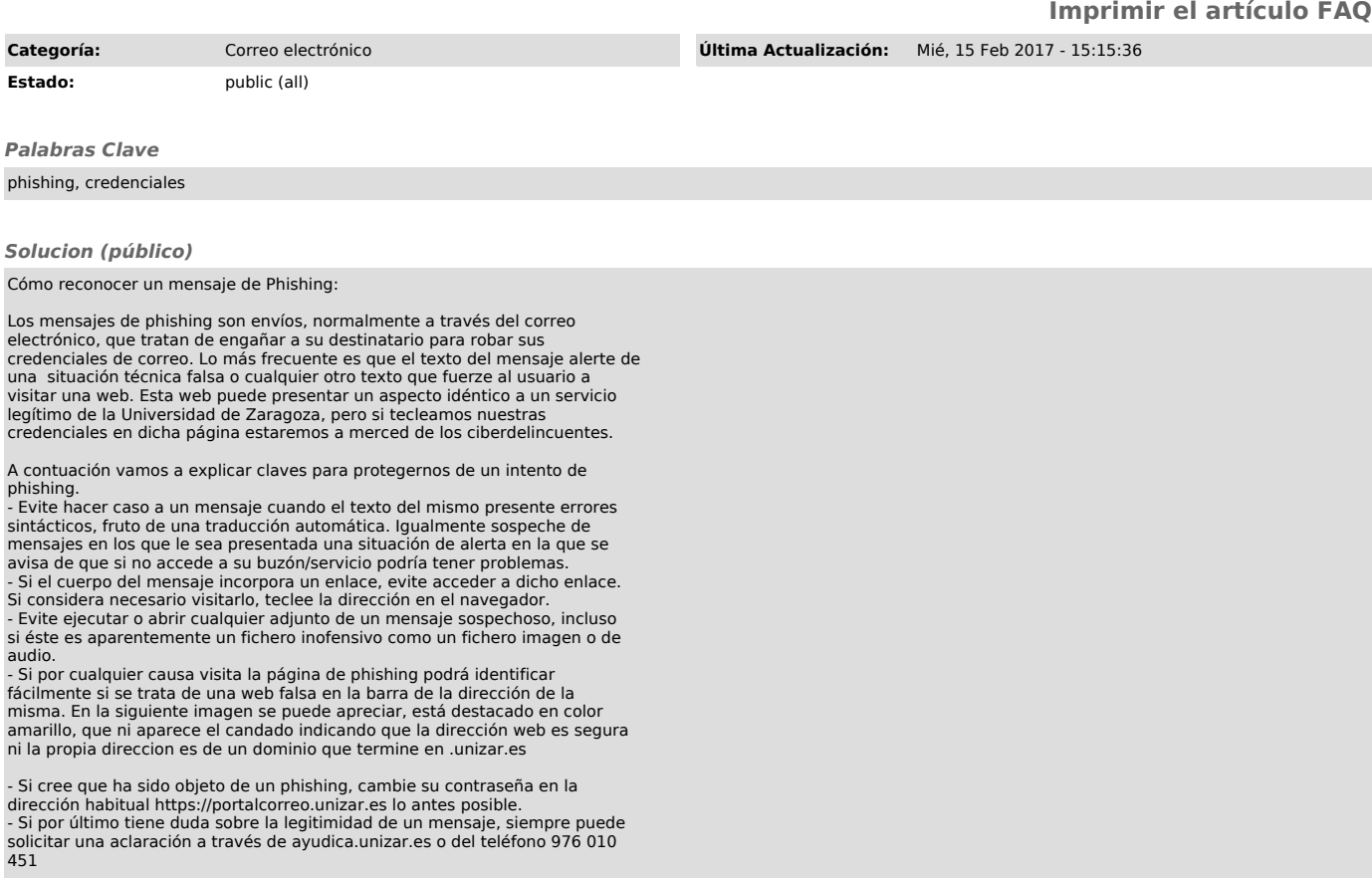